## Cheatography

## Git Power Commands Cheat Sheet by Zahid Rasheed [\(zahidrasheed\)](http://www.cheatography.com/zahidrasheed/) via [cheatography.com/25543/cs/8281/](http://www.cheatography.com/zahidrasheed/cheat-sheets/git-power-commands)

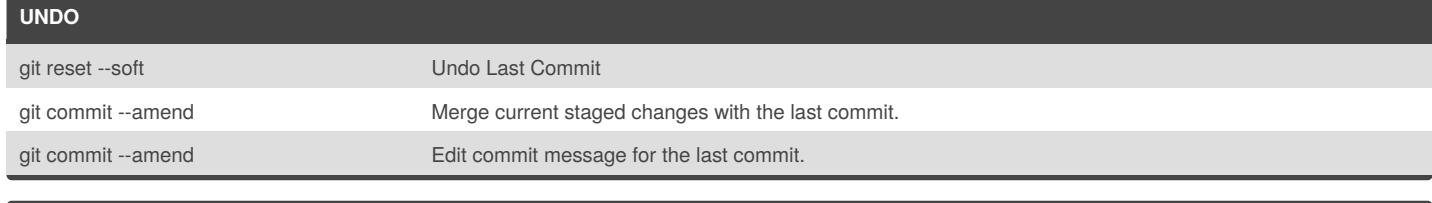

## **LOG**

git log --pretty=oneline Pretty oneline Pretty oneline Log

git log --oneline --decorate --graph --all and Nice looking Log with graph

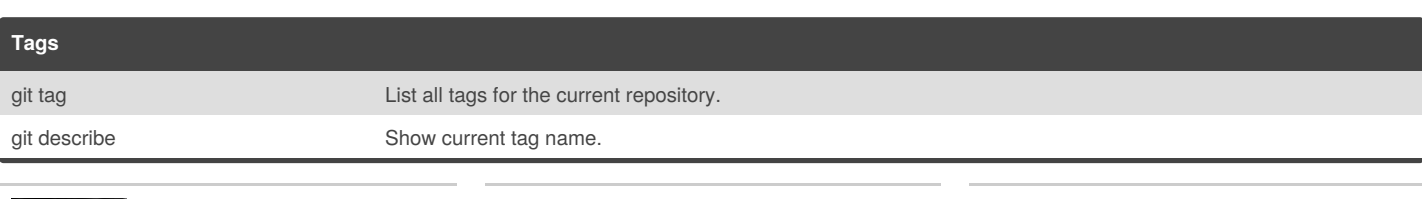

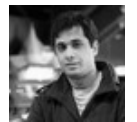

By **Zahid Rasheed** (zahidrasheed)

Published 23rd May, 2016. Last updated 23rd May, 2016. Page 1 of 1.

## Sponsored by **ApolloPad.com**

Everyone has a novel in them. Finish Yours! <https://apollopad.com>

[cheatography.com/zahidrasheed/](http://www.cheatography.com/zahidrasheed/) [zahid.cc](http://zahid.cc)